# "马工程"在线培训指南

1、培训网址: <https://www.enetedu.com/index/hbtraining>

或者登陆全国高校教师网络培训中心

"马工程"培训专栏 湖北马工程

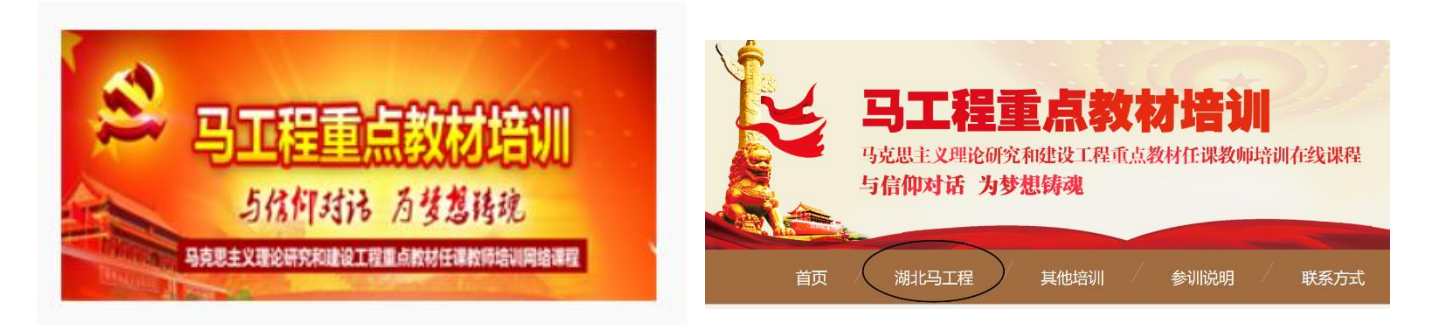

#### 2、注册账号

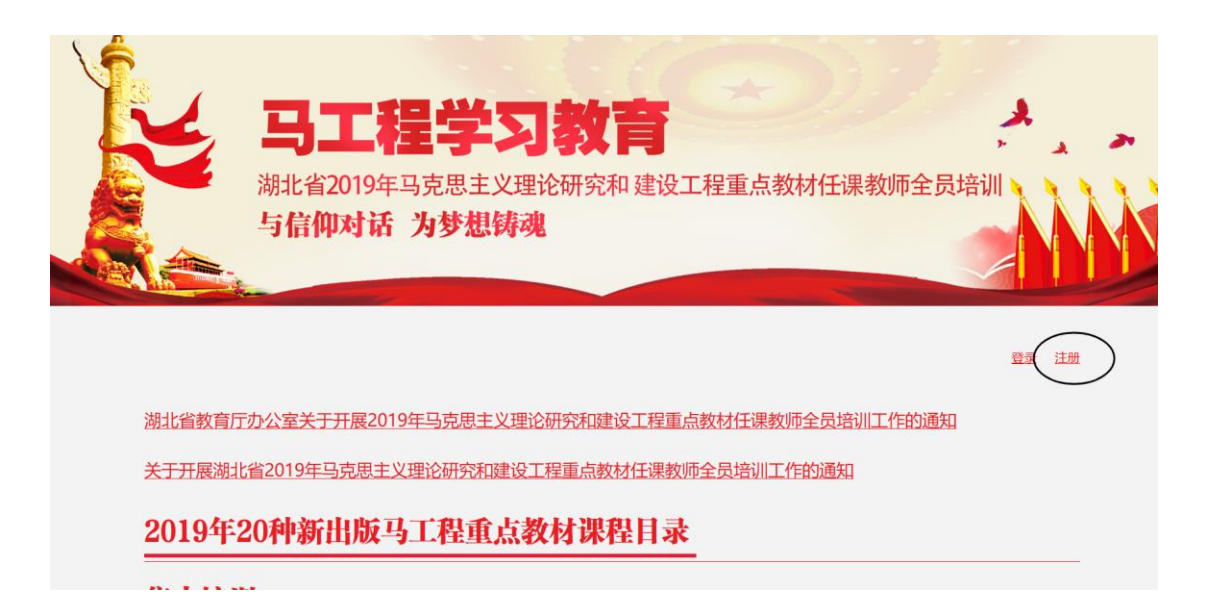

## 3、选择要学习的课程"报名"

### 在线培训

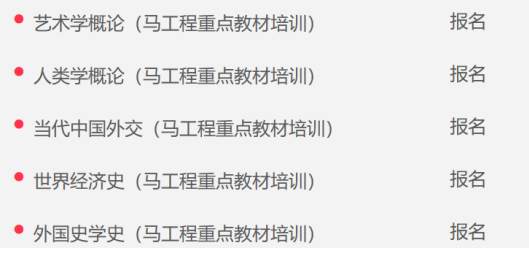

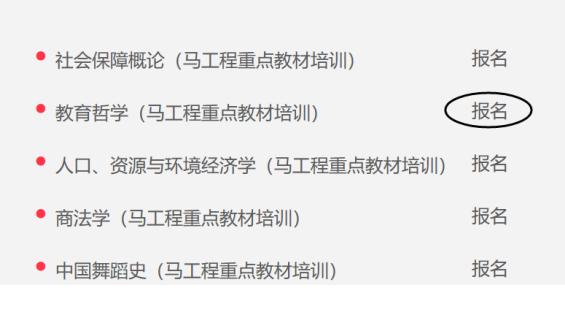

## 4、选择"立即学习"

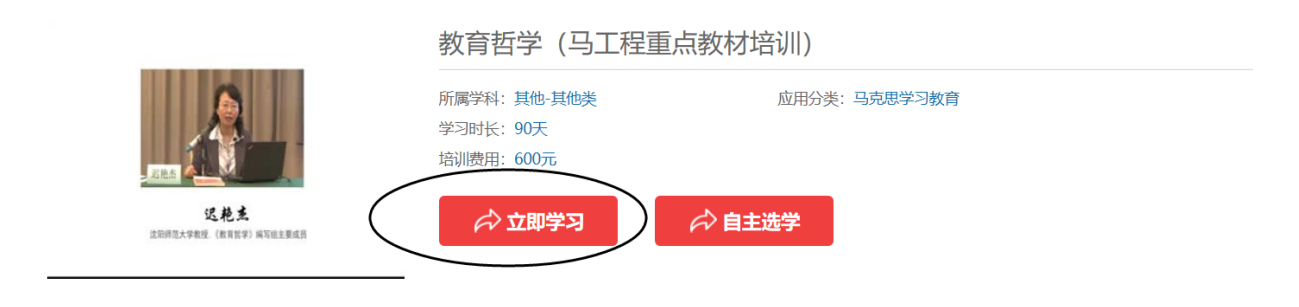

#### 注意: 若选择自主选学将不记录学时也不提供证书。

## 5、详细填写个人信息,提交课程确认单

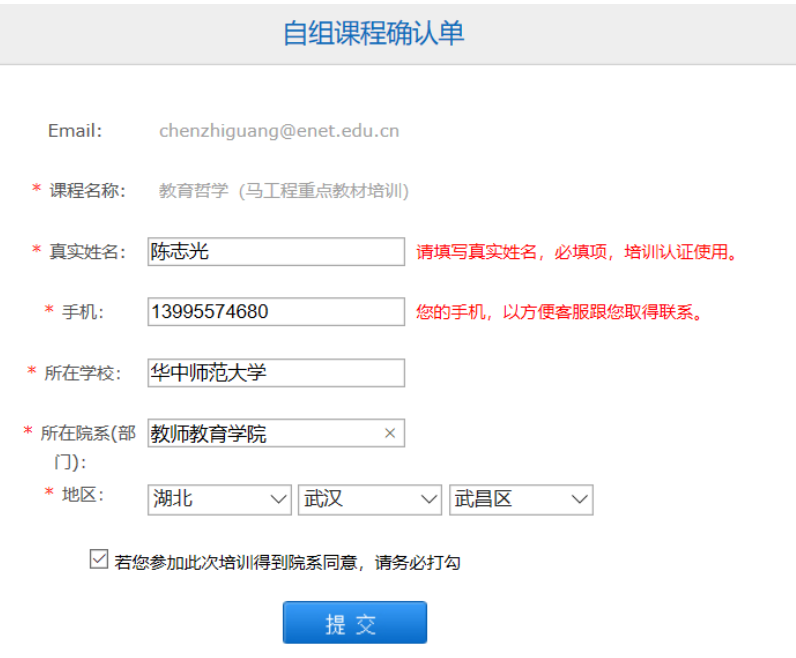

6、报名成功后进入"个人中心"

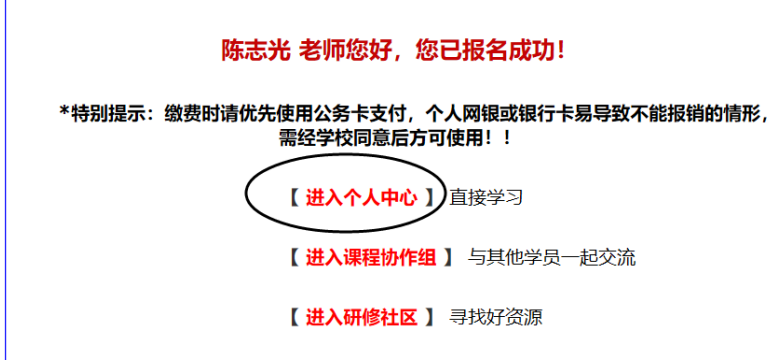

7、激活课程

 $\Gamma$ 

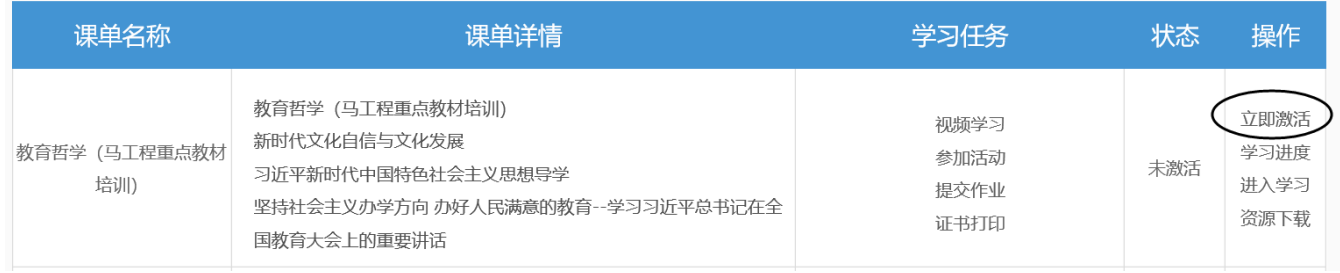

8、支付购买学习卡,支付成功后自动生成电子发票

若学校统一购买了学习卡则可以直接用学习卡激活课程

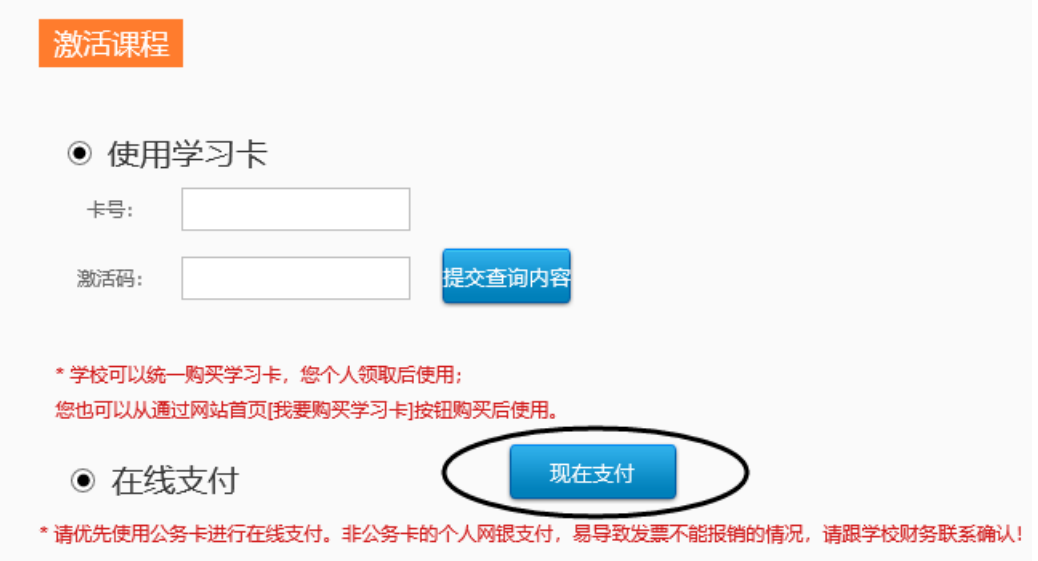

9、支付成功后会收到学习卡号和激活码,用来激活课程。 激活成功后可以开始学习

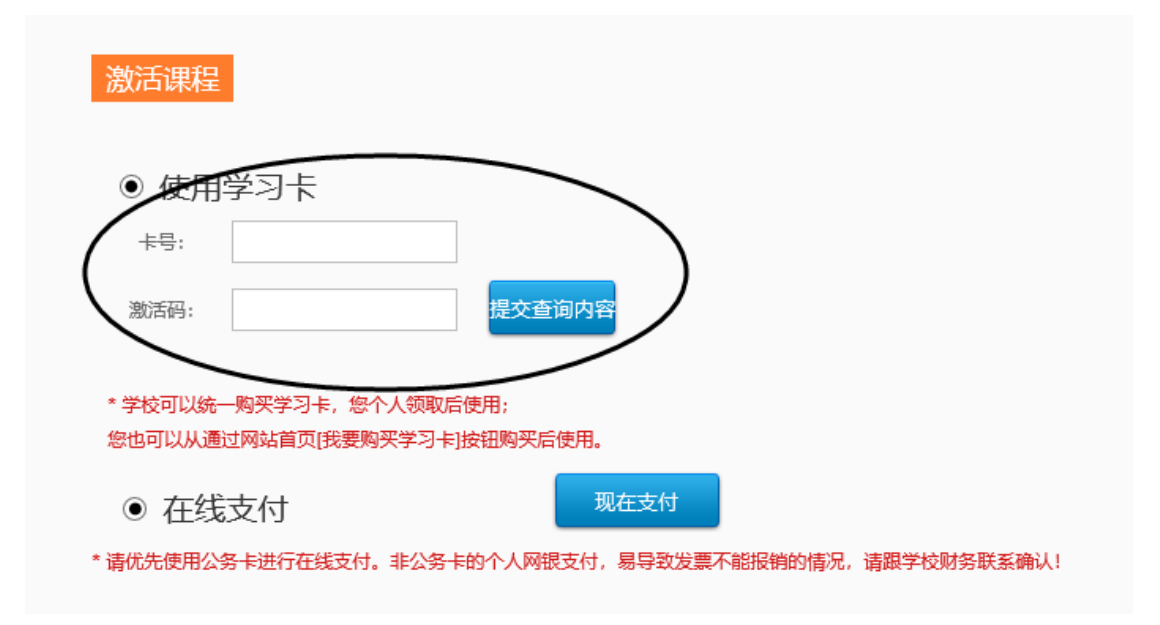

10、视频学习、参加活动、提交作业环节全部完成后,达到学分打印 要求才能打印证书。

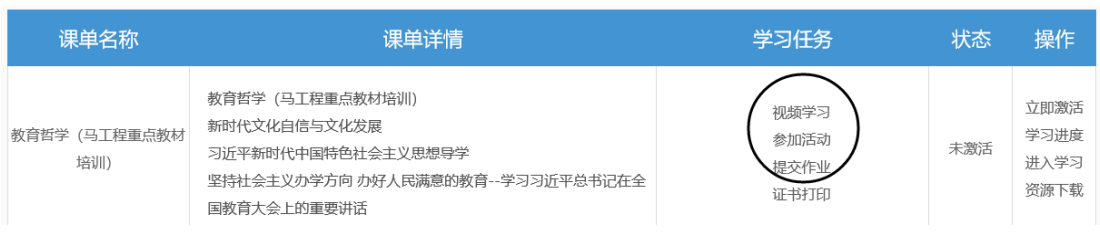

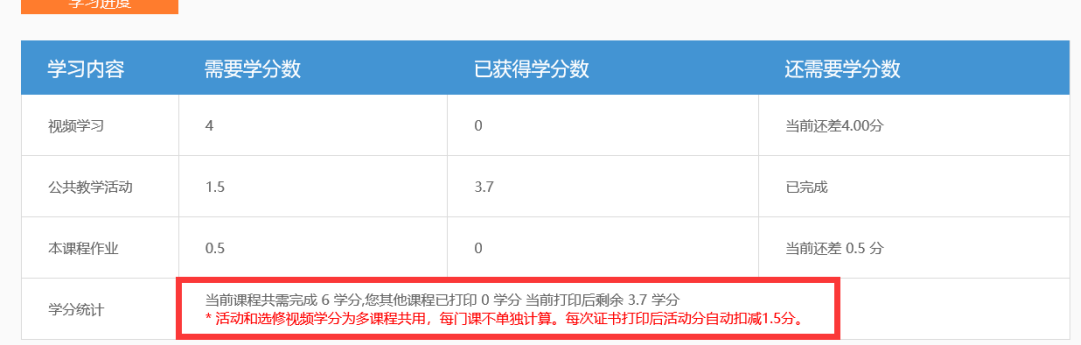

任何时候,点击姓名都可回到"个人中心",查看自己的学习 进度,或者修改个人信息。

) 所>全国高校教师网络培训中心 首页 资讯 课程 定制 学习 社区 APP 陈志光门<mark>退出</mark> 陈志光的主页 姓名:陈志光 nzhiguang@enet.edu.c<mark>n</mark> 计学  $\uparrow\downarrow$ 课单 消息 档案 账号修改 密码修改 最近课 最近通知 个人信息 • [准备学] 教] 绑定手机 建点教材培训) • 关于推迟举办"基层教学组织建设系列培训"部分班次的通 简介: 本门 点教材培训课程由清华大学石中英。 邮寄地址 知 报名时间: 20 发票信息 ● HT工作安排变化, "基层教学组织建设系列培训"专题二 (7月20-22日哈尔 2012年 - 17 スポストリー - 1843メンタルのコンティング・コンティング・コール<br>2010年 - 『ADISTANDER DRIVERS』 和专题四(8月29-31日大连), 由暑期推迟到<br>- 10-11月期间举办, 具体开班时间另行通知。由此带来的不... • [准备学] 20: 电子发票 学成果奖大讲堂——以本为本, 打造金 课 2010/07/12 10:35 简介· 本次研修班的丰讲人均为2018年国家级教学成里奖